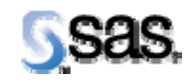

# **SAS Drug Development 32DRG02**

*Installation Instructions* 

The correct bibliographic citation for this manual is as follows: SAS Institute Inc., *SAS Drug Development 3.2\_02, Installation Instructions*, Cary, NC: SAS Institute Inc., 2007.

#### **SAS Drug Development 3.2\_02, Installation Instructions**

Copyright © 2007 SAS Institute Inc., Cary, NC, USA.

All rights reserved. Printed in the United States of America. No part of this publication may be reproduced, stored in a retrieval system, or transmitted, by any form or by any means, electronic, mechanical, photocopying, or otherwise, without the prior written permission of the publisher, SAS Institute Inc.

Limited permission is granted to store this copyrighted material in your system and display it on terminals, to print only the number of copies required for use by those persons responsible for installing and supporting the licensed SAS programs for which this material has been provided, and to modify the material to meet specific installation requirements. The SAS Institute copyright notice must appear on all printed versions of this material or extracts thereof, and on the display medium when the material is displayed. Permission is not granted to reproduce or distribute the material except as stated above.

U.S. Government Restricted Rights Notice. Use, duplication, or disclosure of the software by the government is subject to restrictions as set forth in FAR 52.227-19 Commercial Computer Software-Restricted Rights (June 1987).

SAS Institute Inc., SAS Campus Drive, Cary, North Carolina 27513.

SAS® and all other SAS Institute Inc. product or service names are registered trademarks or trademarks of SAS Institute Inc. in the USA and other countries.

® indicates USA registration.

Other brand and product names are trademarks of their respective companies.

## **Hot Fix Instructions**

**Note:** This document is intended to assist an administrator in installing the Hot Fix of SAS Drug Development (SDD) from version 3.2 or 3.2\_01 to version 3.2\_02.

### *Backup of SDD Hot Fix Related Files*

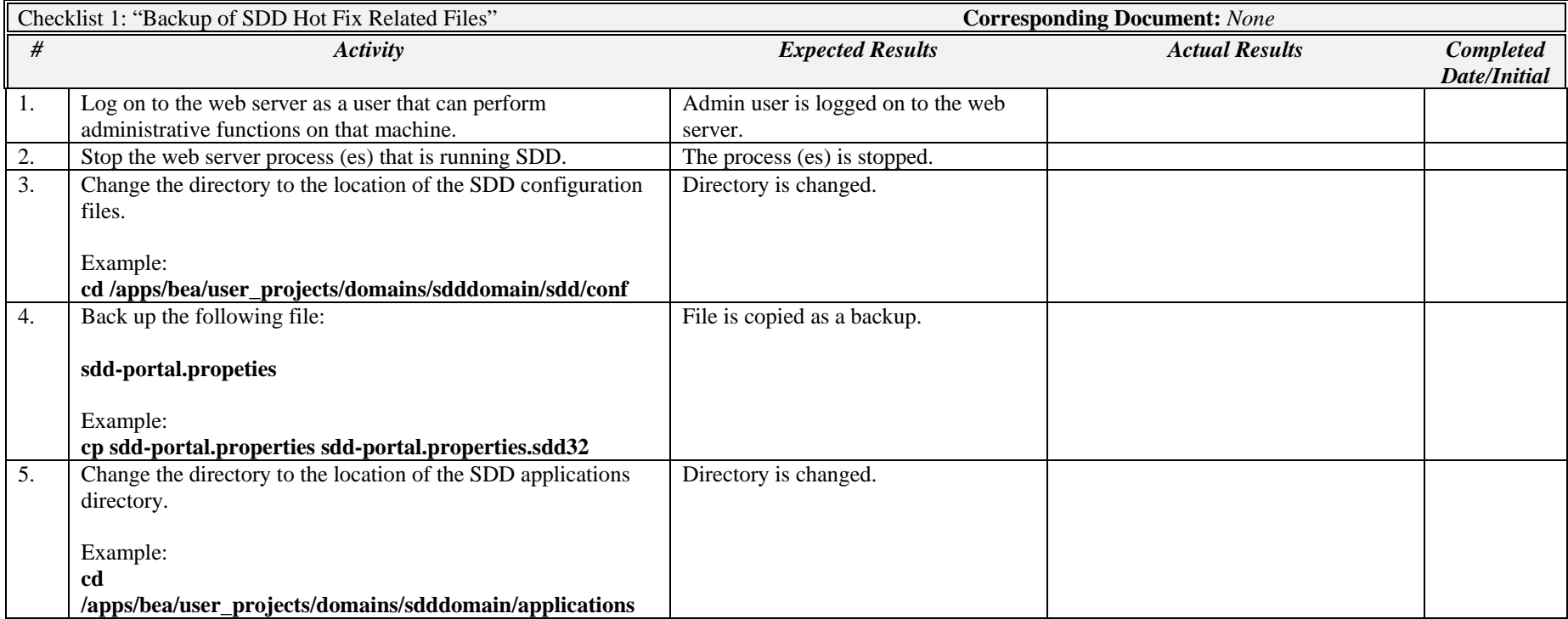

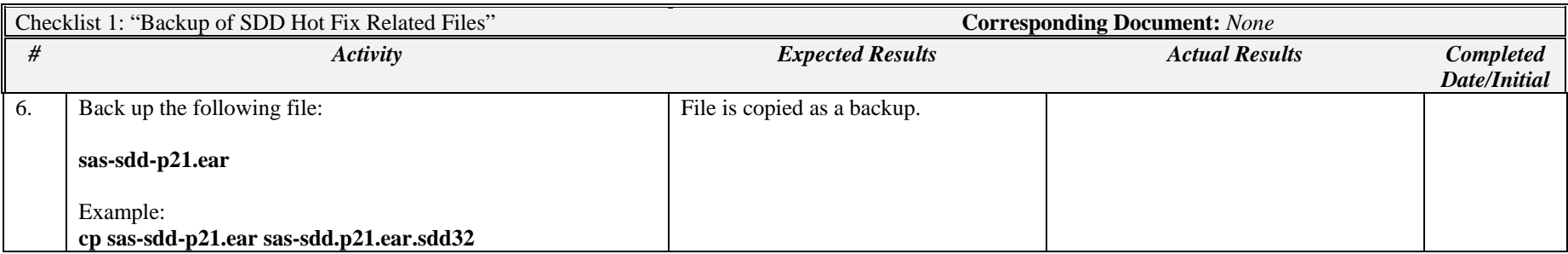

### *Copy the Hot Fix Distribution*

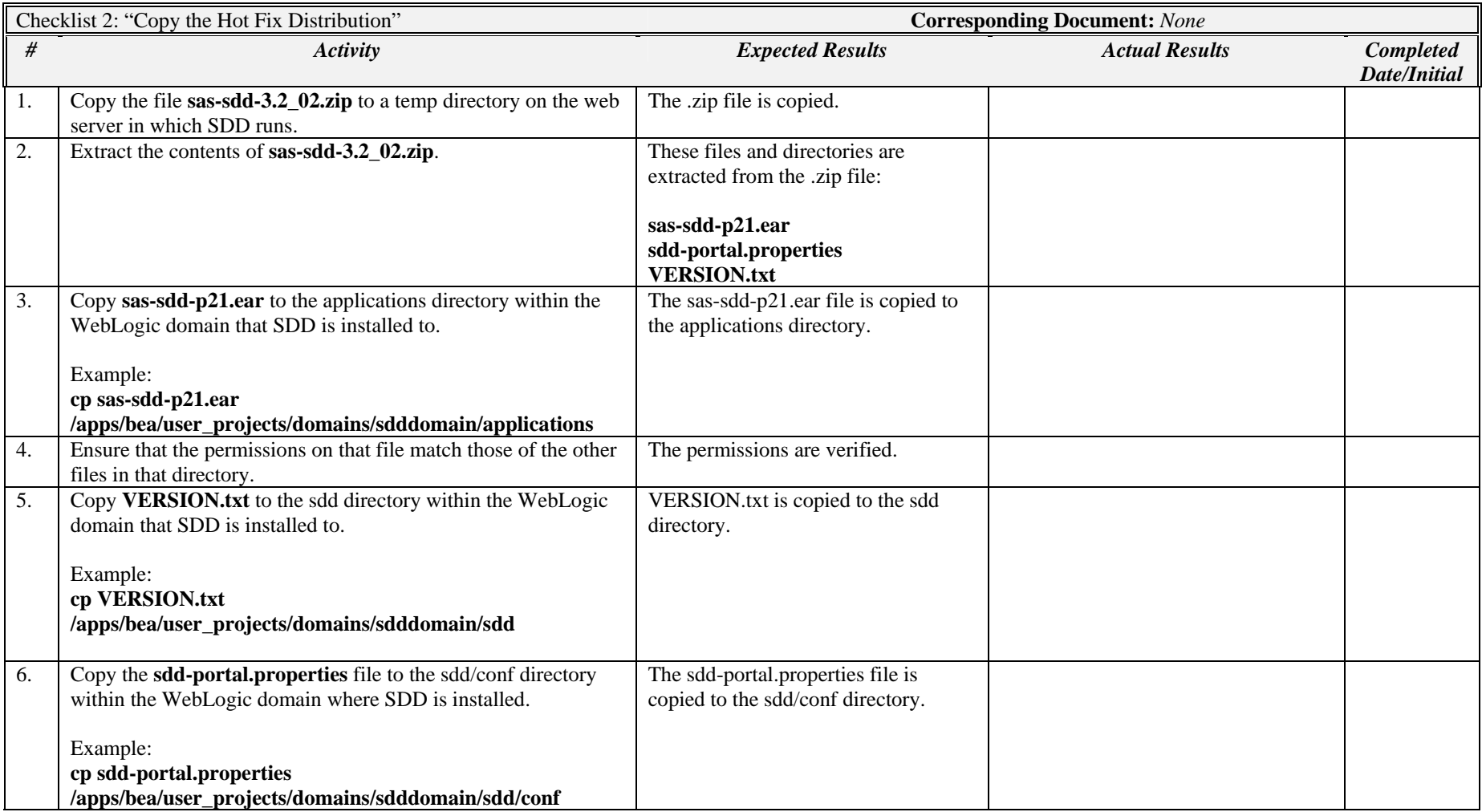

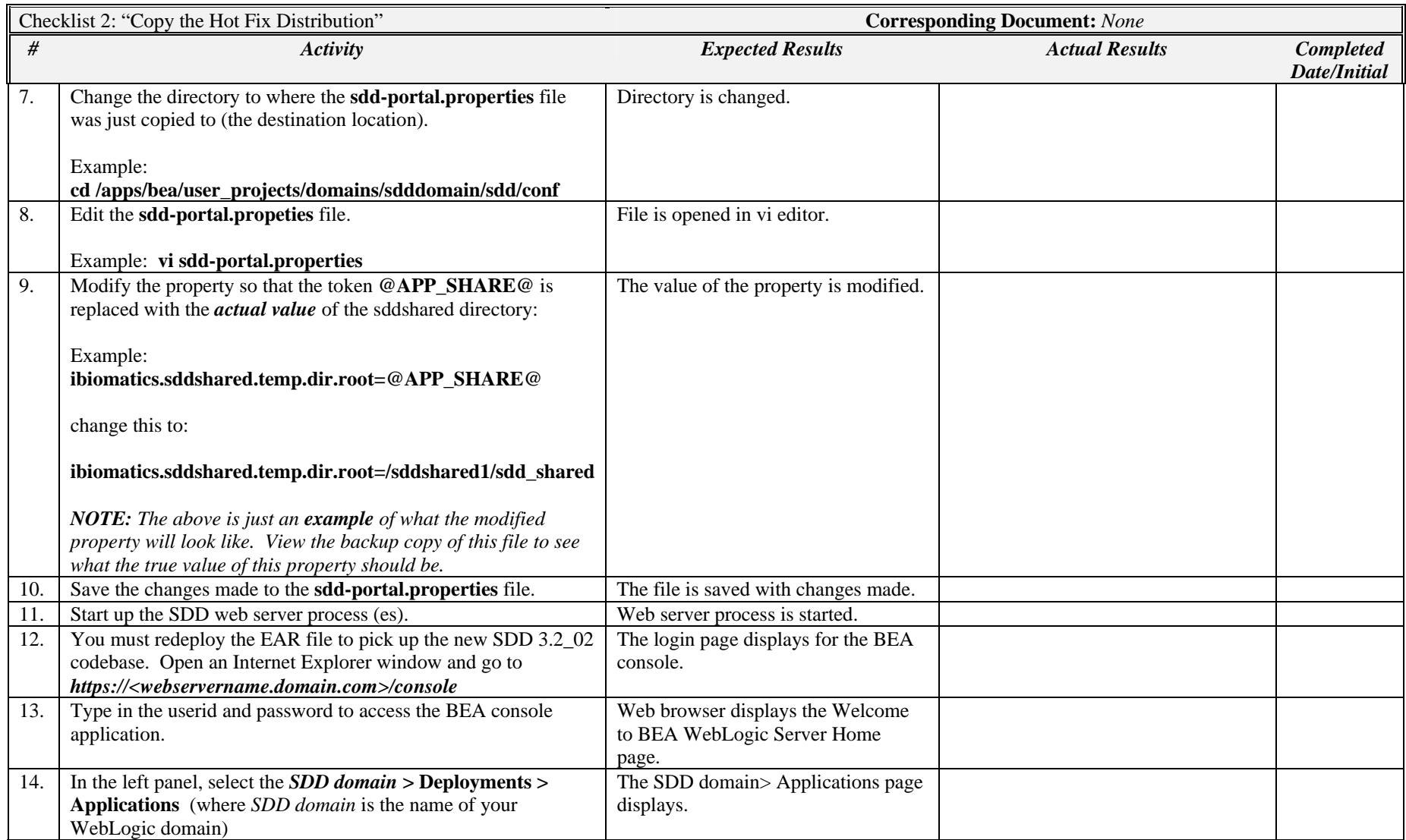

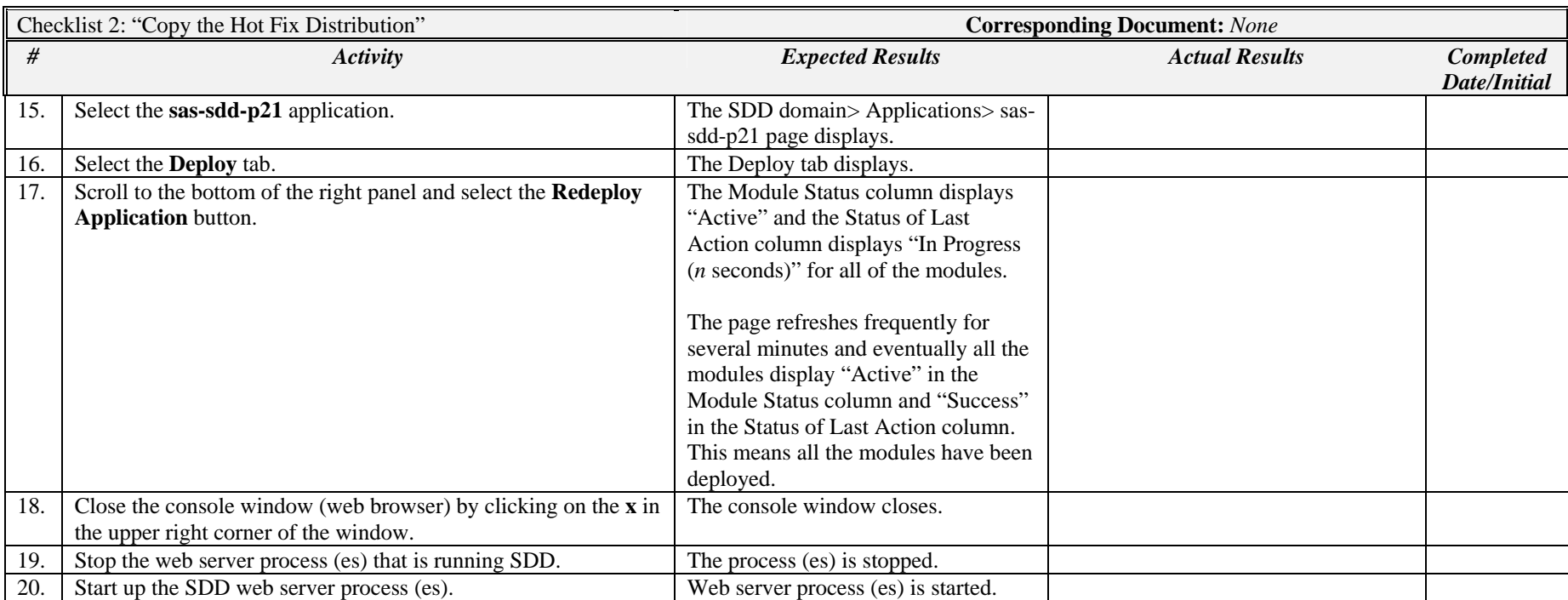